## **Aide Mémoire Turtle**

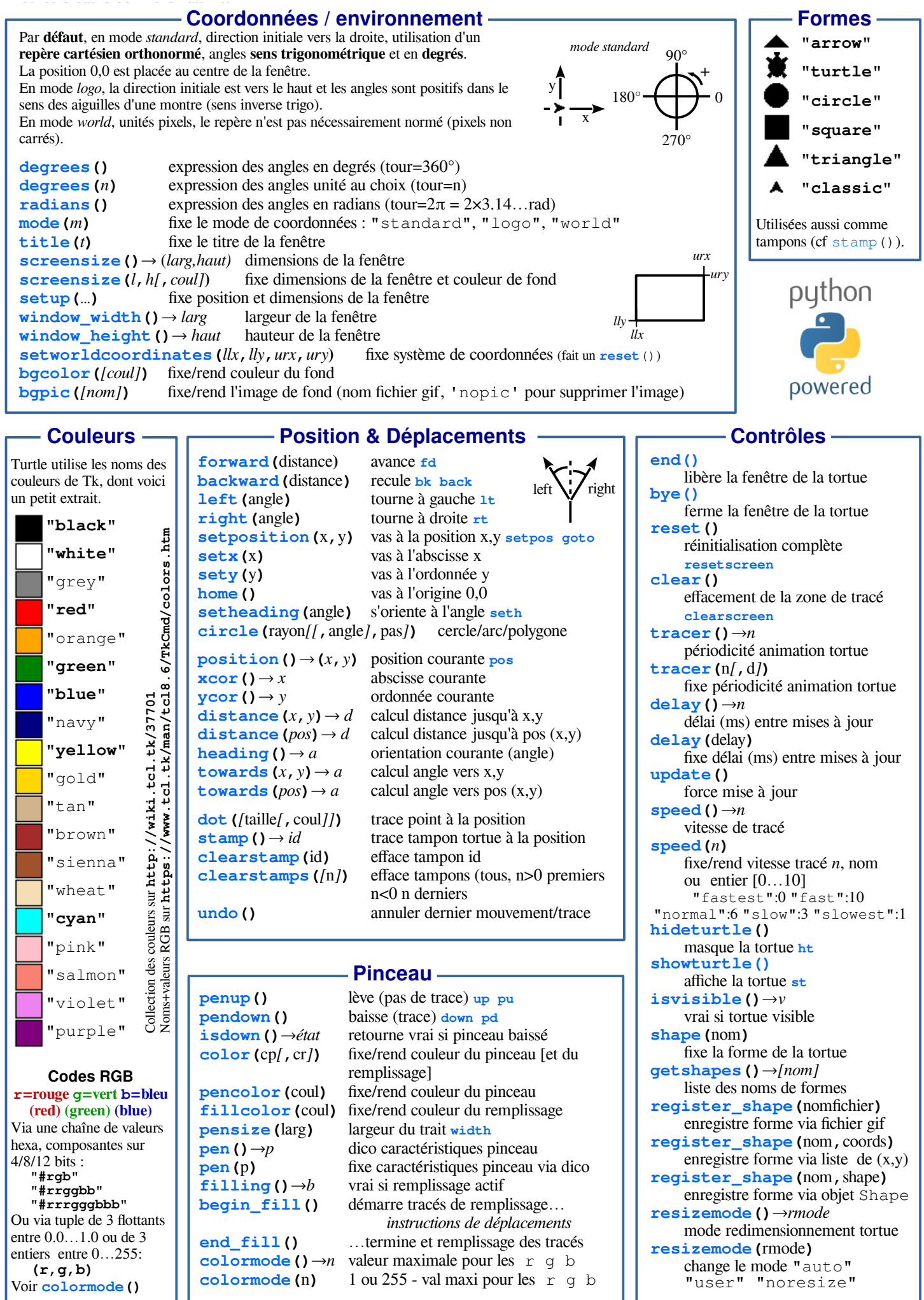